#### マルチメディア演習 定期試験に向けて

テキストエディタ (Terapad) による HTML ファイルの作成 (持ち込みすべてOK)

#### ■タグを使った文字表示のいろいろ

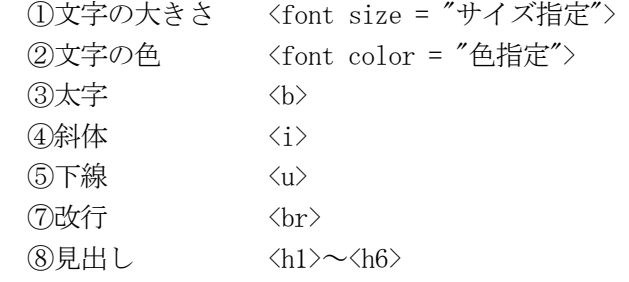

## ■テーブルの作成

 $\langle$ table border="1" > <tr>>
<tr>
<th>まる</th><<th><<th><<<tr> <tr>><td></td></td></td></td></td></tr> <tr><td>●●</td><td>▲▲</td></tr>  $\langle$ /table $\rangle$ 

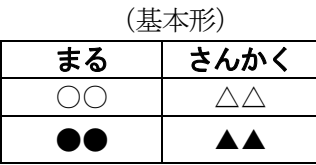

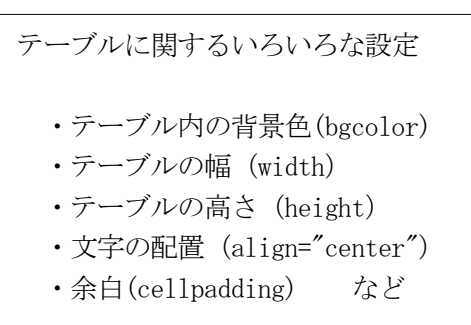

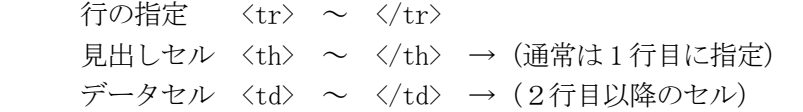

## ■画像の表示

 <img src="ファイル名"> 画像データの説明文字 alt="・・・画像の説明・・・" 画像の幅と高さ width と height

 <a href="photo.html">写真館のページ</a> <a href="http://www.bunkyo.ac.jp">文教大学</a>

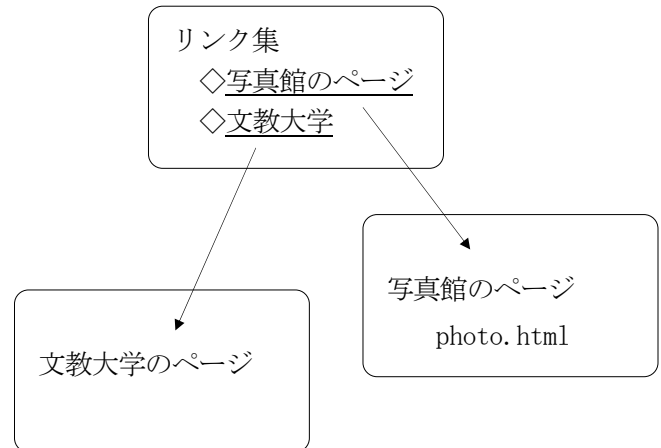

# ■リンク ■リンク ■コンク ■コンナームの利用と JavaScript

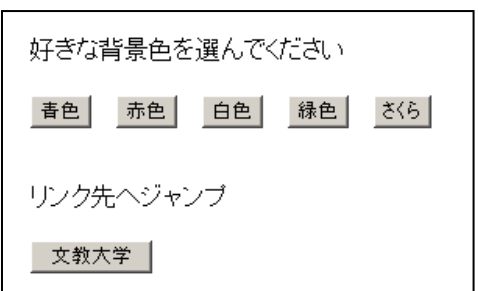